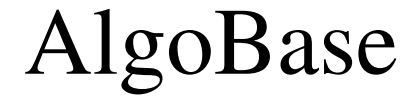

## CalculateVectorMagnitudesAlgo